# LETEX: More Than Just Academic Papers and Theses

(FIRST PRESENTED AT MOSC2011)

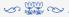

### Dr LianTze Lim

liantze@gmail.com
http://liantze.penguinattack.org/

⊚(§) (Yes, you can reuse this deck ©)

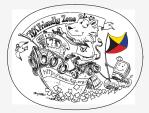

Illustration by Duane Bibby

### Contents

- 1 What are TEX, LATEX and Friends?
- 2 Document Types
- 3 Special Material
- 4 Wrapping Up

### Contents

- 1 What are TEX, LATEX and Friends?
- 2 Document Types
- 3 Special Material
- 4 Wrapping Up

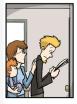

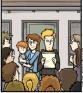

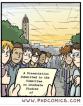

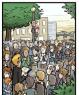

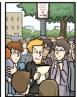

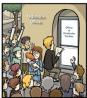

WWW.PHDCOMICS.COM

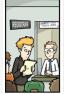

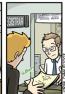

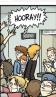

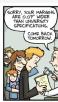

WW.PHDCOMICS.CO

PHD Comics by Jorge Cham

### Ever Worried about These?

- Is my literature survey strong enough?
- My bibliography/citation formatting got inconsistent.
- My citation and bibliography aren't synchronised!
- My math equations don't display/print correctly.
- Should this discussion go under this section or that?
- What formatting did I use for my subsection headings again?
- Didn't I set that heading to bold and italic 5 minutes ago?
- My section/figure/page numbering's gone all wrong!
- Does this subsection go together with this section?
- Oops, I forgot to update the TOC.
- What results should I put in this table?
- My figure jumped off the page again!
- The application crashed!
- MY FILE GOT CORRUPTED!!!

Dr LianTze Lim | ⊕(1) ⊕(2) ⊕(2) ⊕(3) 5 / 52

# What are T<sub>E</sub>X and L<sup>A</sup>T<sub>E</sub>X, and Friends?

- TeX From Greek τεχ
  - ASCII TeX, /tɛx/, /tɛk/
  - A computer typesetting system created by Donald Knuth
  - for 'the creation of beautiful books'
- ASCII LaTeX, /'lertɛk/, /'lertɛk/, /'lertɛk/
  - A document preparation system by Leslie Lamport
- Binaries  $\bullet$   $\varepsilon$ -TEX: additional primitives to TEX
  - pdfTeX: additional PDF-related primitives
  - XeT<sub>F</sub>X: native UTF-8 input; can access system fonts
  - LuaT<sub>E</sub>X: includes the Lua scripting engine
- Friends BibTEX, MakeIndex, METAFONT, METAPOST, ...
  - http://www.ctan.org/what\_is\_tex.html

# Why?

From http://www.ctan.org/what\_is\_tex.html

### **Output Quality**

- It has the best output.
- It knows typesetting.

### **Superior Engineering**

- It's fast.
- It's stable.
- It's not rigid (extensible).
- Plain text input.
- Many output types.

### Freedom

- It's free.
- It runs anywhere.

### **Popularity**

It's the standard (in academia and science).

# Typesetting and Word Processing

**Apples and Oranges** 

- Word processors
  - Replacement of mechanical typewriters
  - Word, OpenOffice, AbiWord, ...
- Typesetting and Desktop publishing
  - For publication and printing
  - InDesign, QuarkXPress, Scribus...

# Scalability

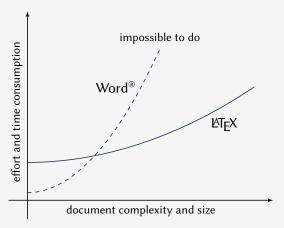

Scalability of LaTeX and Microsoft Word® against document size and complexity (redrawn from Marko Pinteric's original at http://www.pinteric.com/miktex.html)

9 / 52

# **Professional Typesetting Quality Output**

- Typesetting quality and legibility
  - good kerning hinting and correct ligatures
  - inter-word, line and paragraph spacing
  - context-sensitive hyphenation

### Table fiery fluffy

This paper outlines an approach to produce a prototype WordNet system for Malay semi-automatically, by using bilingual dictionary data and resources provided by the original English WordNet system. Senses from an English-Malay bilingual dictionary were first aligned to English WordNet senses, and a set of Malay synsets were then derived. Semantic relations between the English WordNet synsets were extracted and re-applied to the Malay synsets, using the aligned synsets as a guide. A small Malay WordNet prototype with 12429 noun synsets and 5805 verb synsets was thus produced. This prototype is a first step towards building a full-fledged Malay WordNet.

### Table fiery fluffy

This paper outlines an approach to produce a prototype WordNet system for Malay semi-audiomatically, by using bilingual dictionary data and resources provided by the original English WordNet system. Senses from an English-Malay bilingual dictionary were first aligned to English WordNet senses, and a set of Malay synsets were then derived. Semantic relations between the English WordNet synsets were extracted and reapplied to the Malay synsets, using the aligned synsets as a guide. A small Malay WordNet prototype with 12429 noun synsets and 5805 verb synsets was thus produced. This prototype is a first step towards building a full-fledged Malay WordNet.

Correct mathematical typesetting (spacing etc)

$$W_{\psi}(f)(a,b) = \frac{1}{\sqrt{a}} \int_{-\infty}^{\infty} f(t)\psi\left(\frac{t-b}{a}\right) dt$$

$$W_{\psi}(f)(a,b) = \frac{1}{\sqrt{a}} \int_{-\infty}^{\infty} f(t) \psi\left(\frac{t-b}{a}\right) dt$$

Dr LianTze Lim @ (1) (S)

# Where Would I Want to Use Large X?

- Beautiful typographic output (OK not everyone cares that much...)
- Documents with complex structures
- Lots of mathematics (or other specific needs)
- When publishers require them
- Batch processing of data into reports, etc.
- Back-end of other applications

# This is not a Word Processors vs Lagar debate.

- It's a 'teaser' preview of an alternative tool.
- Some word processors also provide mechanisms to handle same routine tasks (with varying degrees of ease, consistency and stability)
- Use the best tool for the task at hand.
- You are the best judge to decide for yourself.

### How Do I Use It?

- Write a plain text 上下X file (.tex)
- 2 Run it through pdflatex or xelatex → PDF output (or latex + dvips + ps2pdf for DVI + PS + PDF)
- 3 Run bibtex and/or makeindex to process bibliographies, indices
- 4 Re-run pdflatex to resolve references and pointers

# Example .tex File

| \documentclass[a4paper,11pt]{article<br>\author{Lim Lian Tze}     | 2}      | An Introductory Paper |   |
|-------------------------------------------------------------------|---------|-----------------------|---|
| <pre>\title{An Introductory Paper}</pre>                          |         | Lim Lian Tze          |   |
| \date{\today}                                                     |         | June 7, 2011          |   |
| \usepackage[english]{babel}                                       |         |                       |   |
|                                                                   |         | Contents              |   |
| \begin{document}                                                  |         | 1 Introduction        | 1 |
| \maketitle                                                        |         | 2 State of the Art    | 1 |
| \tableofcontents                                                  |         | 2.1 Document Formats  | 1 |
| ) hands (abatuset)                                                | Iflatex |                       |   |
| \begin{abstract}                                                  |         | This paper introduces |   |
| This paper introduces\ldots                                       |         | 1 Introduction        |   |
| \end{abstract}                                                    |         | We consider           |   |
| No. of Conference of the Conference                               |         | The comment.          |   |
| \section{Introduction}                                            |         | 2 State of the Art    |   |
| We consider\ldots                                                 |         | We look at            |   |
| \section{State of the Art}                                        |         | 2.1 Document Formats  |   |
| We look at\ldots                                                  |         | There are many        |   |
|                                                                   |         |                       |   |
| \subsection{Document Formats} There are many\ldots \end{document} |         | 1                     |   |
| ,                                                                 |         |                       |   |

### Where Do I Get It?

```
Online Overleaf (www.overleaf.com)
      Windows MikTFX, TFXLive
Un*x, GNU/Linux TFXLive
      Mac OS X MacTFX (based on TFXLive)
     Installation Use your OS' package manager
                (or download manually)
        Editors vi, emacs, Texmaker, TeXworks, Texstudio, TeXshop...
 LATEX Packages Use MikTFX or TFXLive's package manager
```

Documentation (Online) http://texdoc.net/pkg/<packagename>
(TEXLive) \$ texdoc <package name>
(MikTEX) \$ mthelp <package name>

Dr LianTze Lim |@ 189

## Easy to Learn, Hard to Master

- Customising may not be straightforward (vs word processors)
- Intentionally so: Style guidelines should be followed strictly
  - Publisher/organisation provides document class or style files
  - Use these to take care of formatting and styling, focus on the content

# So, What Can LATEX Do?

### Contents

- 1 What are T<sub>E</sub>X, L<sup>A</sup>T<sub>E</sub>X and Friends
- 2 Document Types
- 3 Special Material
- 4 Wrapping Up

# **Basic Types**

```
Books
\documentclass{book}
\author{...}
\title{...}
\begin{document}
\maketitle
\chapter{...}
\section{...}
\subsection{...}
\end{document}
```

```
Chapter 1
                                                                                                                                                   Heading on level 0 (chapter)
                   A Wonderful Read
                                                                                                                                                 1.1 Heading on level 1 (section)
                                                                                                                                                 1.1.1 Heading on level 2 (subsection)
                         CHAPTER I. BEADING OF LEVEL (CHAPTER)
                                                                                                                                                   1.2.2 Example for list (enumerate)
Heading on level 4 (passgraph). Refs. here is some test without a
meaning. This two deadd there, how a printed test will had be its
place. If you read this test, you will go an inflammation. Refs. If it there
are inflammation? In these a difference between this test and some measures
like offloweders performes. Kylls - Nover mind. A final test like this gives
1.2.1 Example for list (itemize)
```

# Basic Types (cont'd)

```
Articles
\documentclass{article}
\author{...}
\title{...}
\begin{document}
\maketitle
\section{...}
\subsection{...}
\end{document}
```

```
A Wonderful Read
1 Heading on level 1 (section)
                                                                                          2.1 Example for list (itemize)
L1 Heading on level 2 (subsection)
                                                                                            • 200 tem to a loc
1.1.1 Heading on level 3 (unbushasettes)
2.2 Example for list (connectate)
2.2 Example for list (description)
First item in a lat
Fifth item in a list
First item in a lat.
    First item in a list
```

# Journal and Conference Proceedings Articles

**IEEE ACM** LLNCS

# \documentclass{IEEEtran} \documentclass{sig-alternate} \documentclass{llncs}

#### A Wonderful Read

A. Dummy

Abspect-Hells, here is some test without a measure.

Hello here is some test without a messine. This

nonsense like «Huardest gefbarn». Kjift - Never Is there a difference between this text and some mind! A blind text like this gives you information nonsense like »Huardest refburn». Kift - Neve about the selected font, how the letters are written mind! A blind text like this gives you information and the interession of the look. This text should about the selected font, how the letters are written contain all letters of the alphabet and it should be and the impression of the look. This text should written in of the original language. There is no need contain all letters of the alphabet and it should be for a special contents, but the length of words should serious in of the crisinal luminose. There is no need

#### A. Heading on level 2 (subsection)

Hello, here is some text without a meaning. This text should show, how a printed text will look like A. Example for list (itemize) at this place. If you read this text, you will get Is there a difference between this text and some mind! A blind text like this rives you information about the selected four, how the letters are written and the impression of the look. This text should contain all letters of the alphabet and it should be written in of the original language. There is no need for a special contents, but the length of words should

I) Heading on level 3 (subsubsection): Hello This test should show, how a printed test will look like here is some test without a meaning. This test at this place. If you read this text, you will get no should show, how a printed text will look like as one piece. It yes not seen that the total power of the property of the property of the prop letters are written and the impression of the look. This test nonsense like »Huandest nefburn». Kith - Never sis all letters of the alphabet and it should be mind! A blind text like this gives you information deadld contain all letters of the alphabet size in somes we result of the original lengage. There is no need for a special contents, but the length of words should match and the improvious of the look. This text should not be improvious of the look. This text should contain all letters of the alphabet and it should be series in of the original banesage. There is no need

for a special contents, but the length of words should match to the language a) Beading on level 4 (nangerysski): Mellotext should show, how a printed text will look like here is some next without a meaning. This text at this place. If you read this text, you will get should show, how a printed text will look like no information. Really? Is there no information? at this place. If you read this text, you will get Is there a difference between this text and some no information. Really? Is there no information!

#### for a special contents, but the length of words should

- Third item in a list · Fourth item in a list . Pitth item in a list
- 1) Example for Ret (4\*themize): - First item in a list
  - . First item in a list

#### A Wonderful Read

A. Dummy

# 1. Heading on level 1 (SECTION)

1.1 Heading on level 2 (subsection)

1.1.1 Heading on level 3 (subsubsection)

promotes us a guaran versus are provide distriction and services are to make an information of the principle commencial advantage and that applies have this notice and the dall existion on the first page. To egg subservice, to explicit this page on converse as to advantage to this, negation prior specific permissions makes a low.

1000C 2001, July 3-1, 2012, Persong Mahapuin.

Copyright 2001 ACM LESS. EXPLANCES ACT ST DIMENT. AUXILIAN.

Heading on level 4 (paragraph).

Hells, here is some test without a meaning. This test should language. There is no need for a special contents, but the length of worsh should match to the language.

· Pleat three in a limit

2.1.1 Example for first (4\*tormite) - Pint item in - No

· Second item in a link

#### A Wonderful Read

#### 1 Heading on level 1 (section)

Hello, here is some text without a meaning. This text should show a difference between this text and some nonzene life afference sefburns. Kith - Never mind! A blind text like this sives you infor-

#### 1.1 Heading on level 2 (subsection)

Hello, here is some text without a meaning. This text should show you will get no information. Really? Is there no information? Is there a difference between this text and some nonsense like >Huardest sefburn c. Kith - News mind! A blind text like this sives you infor

### Some Goodies

- Quick language-switching with babel
- Automatic generation of cross-referencing labels:

```
\section{Introduction}\label{sec:intro}
... We saw in section \ref{sec:intro}...
```

- Automatic generation of lists: \tableofcontents, \listoffigures, \listoftables
- Automatic generation of bibliographies and indices:
   \cite{Knuth:1976}...\bibliography{references.bib}
   ...the Linux kernel\index{Linux!kernel}...\printindex
- Fully hyperlinked PDF with bookmarks: \usepackage{hyperref}
- Inclusion of selected pages from other PDFs
   (while inserting new page headers/footers!)
   \usepackage{pdfpages}
   \includepdf[pages={1,3-5,8},pagecommand=\thispagestyle{plain}]{file.pdf}

Dr LianTze Lim | ⊗⊕⊗⊚ 22 / 52

# Multilingual LATEX

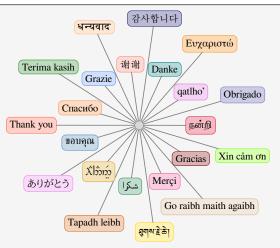

XHATEX, LualATEX Unicode input

Various packages (sometimes with transcriptions: nan^ri, salAm)

# **University Theses**

### Universiti Sains Malaysia \documentclass {usmthesis}

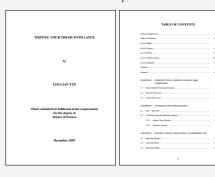

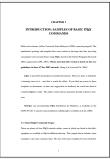

CONTRACTOR S. State of Prince J. (1988). A result framework for State of Prince J. (1988). A result framework for State of Prince J. (1988). A result framework for State of Prince J. (1988). A result framework for the State of Prince J. (1988). A result framework for the State of Prince J. (1988). A result framework for the State of Prince J. (1988). A result framework for the State of Prince J. (1988). A result for the State of Prince J. (1988). A result fo

# Highly Configurable Documents

memoir and KOMA-Script Classes

- Sectional headings
- Running headers and footers
- Good font, colour and illustration choices
- http://latex-my.blogspot.com/search/label/bookdesign

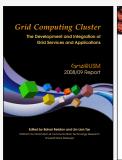

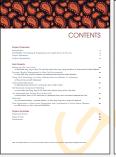

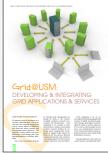

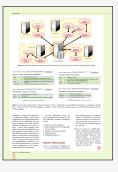

### **Presentation Slides**

- This presentation was made with LaTeX!
- Many possible classes: powerdot, beamer

```
\documentclass{beamer}
\usetheme{Warsaw}
\author
\begin{document}
\titleframe
\section{Intro}
\begin{frame}
\frametitle{Some Background}
. . .
\end{frame}
\end{document}
```

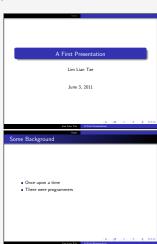

### Oversized Posters

Many possible solutions: sciposter, flowfram, beamerposter

```
\documentclass{beamer}
\usepackage[orientation=portrait,

    size=a0]{beamerposter}

\usetheme{...}
\author ... % Meta-information
\begin{document}
\begin{frame}
... % Poster contents goes here
\end{frame}
\end{document}
```

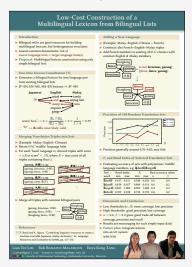

### Leaflets

■ leaflet: arrange contents into 6 pages on a foldable double-sided sheet

```
\documentclass[foldmark,a4paper]
{leaflet}
\author ... % Meta-information

\begin{document}
\maketitle
\section ...
... % Leaflet contents
\end{document}
```

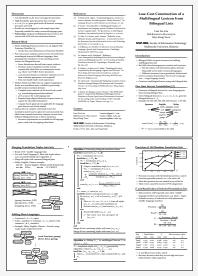

### Fillable PDF Forms

```
\usepackage{hyperref}
... % various settings skipped
\TextField{Name:}\\
\TextField{Affiliation:}\\
\ChoiceMenu[radio=true]
{Are you a:}{Student, Academic}\\
Interest:
\CheckBox{Security}
\CheckBox{Systems}
\CheckBox{User space}\\
\TextField[multiline=true]
{Comments:}\\
```

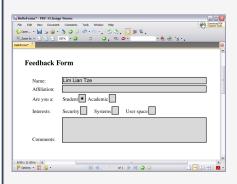

# Fillable PDF Forms (cont'd)

### Use with caution!

- poppler-based viewers (evince, xpdf, okular)
  - Problem displaying and saving radio/check boxes correctly
  - Saved forms can't be opened by other viewers
- Adobe Reader
  - Cannot save filled form as PDF unless Acrobat is installed
  - Only as field-and-value text file
  - Can provide "Submit" button for submission to a URL
  - Or print hard copy of filled form!
- PDF XChange Viewer
  - Best freeware for filling and saving LaTeX-created forms
  - Windows only
  - Not oss

### Flash Cards

```
\documentclass[avery5388,frame]
{flashcards}
\cardfrontstyle{headings}
\cardfrontfoot{Linux}
\begin{document}
\begin{flashcard}[Security]
{Certificate}
. . .
\end{flashcard}
\begin{flashcard}[Security]
{MAC ...}
\end{flashcard}
\end{document}
```

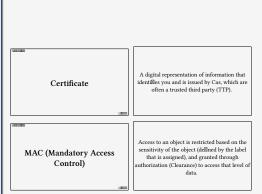

# **Examination Paper**

```
\documentclass{exam}
\begin{questions}\printanswers
\question[5]
What is Paul McCartney's middle name?
\begin{oneparchoices}
\choice John \CorrectChoice Paul
\choice Ringo \choice James
\end{oneparchoices}
\question[10] What was the Beatles' first
\hookrightarrow single in 1962?
\begin{solution}Love Me Do\end{solution}
\question
\begin{parts}
\part[5] What was George's inspiration for
∴ While My Guitar Gently Weeps'?
\begin{solution}
He opened a random book and saw the words
\hookrightarrow ``gently weep''.
\end{solution}
\end{questions}
```

- What is Paul McCartney's middle name?
   A. John B. Paul C. Ringo D. James
- 2. What was the Beatles' first single in 1962? (10)

Solution: Love Me Do

 (a) What was George's inspiration for 'While (5) My Guitar Gently Weeps'?

**Solution:** He opened a random book and saw the words "gently weep".

(b) Who guest-performed for the song and why?

**Solution:** Eric Clapton; he wanted a spiffy guitar solo.

(5)

### Contents

- 1 What are TeX, LATeX and Friends
- 2 Document Types
- 3 Special Material
- 4 Wrapping Up

### **Mathematics**

(1) relates the golden ratio and the Fibonacci series. Recall that the golden ratio,  $\varphi = \frac{1}{2}(1 + \sqrt{5})$ .

$$\varphi = 1 + \sum_{n=1}^{\infty} \frac{(-1)^{n+1}}{F_n F_{n+1}} \tag{1}$$

# Chemical Equations and Molecules

$$Zn^{2+} \xrightarrow{+2 \text{ OH}^{-}} Zn(OH)_{2} \downarrow \xrightarrow{+2 \text{ OH}^{-}} [Zn(OH)_{4}]^{2-} H \longrightarrow C \longrightarrow C$$

H

H

H

H

```
\usepackage[version=3]{mhchem} % sufficient for chemical equations
\usepackage{chemfig} % for 2-D molecule drawings
...
\ce{Zn^2+ <=>[\ce{+ 20H-}][\ce{+ 2H+}]
$\underset{\text{amphoteres Hydroxid}}{\ce{Zn(0H)2 v}}$
<=> C[+20H-][{+ 2H+}]
$\underset{\text{Hydroxozikat}}{\cf{[Zn(0H)4]^2-}}$ }
\chemfig{H-C(-[2]H)(-[6]H)-C(-[7]H)=[1]0}
```

Dr LianTze Lim | ⊕⊕\$⊚ 35 / 52

# Linguistics

(1) %\*Wen liebt seine Mutter?
Whom loves his mother
'Who does his mother

```
\usepackage{linguex,qtree}
...
\ex
\begingl
\gla \%*Wen liebt seine Mutter?//
\glb Whom loves his mother//
\glc `Who does his mother love?'//
\endgl
\xe
```

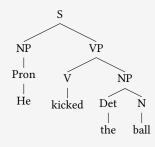

```
\usepackage{qtree}
...
\Tree [ .S [.NP [.Pron He ] ] [.VP

→ [.V kicked ] [.NP [.Det the ] [.

→N ball ] ] ]
```

# **Program Listings**

```
\usepackage{listings,xcolor}
\begin{lstlisting}
[language=C,columns=fullflexible,
basicstyle=\ttfamily,
keywordstyle=\bfseries\color{red},
commentstyle=\sffamily\color{green},
stringstyle=\rmfamily\color{orange}]
#include <stdio.h>
/*
  Prints "hello world"
 */
int main(void)
    printf("hello. world\n"):
    return 0;
\end{lstlisting}
```

```
#include <stdio.h>
  Prints "hello world"
int main(void)
    printf("hello, world\n");
    return 0;
```

### **Network Protocols**

```
\usepackage{bytefield}
...
\usepackage{bytefield}{16}
\usepackage{bytefield}{16}
\usepackage{0,7,8,15} \\
\usepackage{rightwordgroup}{Header}
\usepackage{12}{Mask} \\
\usepackage{8}{Source} &
\usepackage{bitbox{8}{Destination}}
\usepackage{rightwordgroup} \\
\usepackage{bytefield}
\usepackage{bytefield}
\usepackage{bytefield}
\usepackage{bytefield}
\usepackage{bytefield}
\usepackage{bytefield}
\usepackage{bytefield}
\usepackage{bytefield}
\usepackage{bytefield}
\usepackage{bytefield}
\usepackage{bytefield}
\usepackage{bytefield}
\usepackage{bytefield}
\usepackage{bytefield}
\usepackage{bytefield}
\usepackage{bytefield}
\usepackage{bytefield}
\usepackage{bytefield}
\usepackage{bytefield}
\usepackage{bytefield}
\usepackage{bytefield}
\usepackage{bytefield}
\usepackage{bytefield}
\usepackage{bytefield}
\usepackage{bytefield}
\usepackage{bytefield}
\usepackage{bytefield}
\usepackage{bytefield}
\usepackage{bytefield}
\usepackage{bytefield}
\usepackage{bytefield}
\usepackage{bytefield}
\usepackage{bytefield}
\usepackage{bytefield}
\usepackage{bytefield}
\usepackage{bytefield}
\usepackage{bytefield}
\usepackage{bytefield}
\usepackage{bytefield}
\usepackage{bytefield}
\usepackage{bytefield}
\usepackage{bytefield}
\usepackage{bytefield}
\usepackage{bytefield}
\usepackage{bytefield}
\usepackage{bytefield}
\usepackage{bytefield}
\usepackage{bytefield}
\usepackage{bytefield}
\usepackage{bytefield}
\underline{bytefield}
\underline{bytefield}
\underline{bytefield}
\underline{bytefield}
\underline{bytefield}
\underline{bytefield}
\underline{bytefield}
\underline{bytefield}
\underline{bytefield}
\underline{bytefield}
\underline{bytefield}
\underline{bytefield}
\underline{bytefield}
\underline{bytefield}
\underline{bytefield}
\underline{bytefield}
\underline{bytefield}
\underline{bytefield}
\underline{bytefield}
\underline{bytefield}
\underline{bytefield}
\underline{bytefield}
\underline{bytefield}
\underline{bytefield}
\underline{bytefield}
\underline{bytefield}
\underline{bytefield}
\underline{bytefield}
\underline{bytef
```

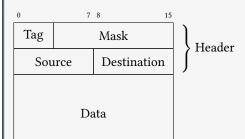

#### Life Sciences

```
first case (see text)
          TLGLLLSCOISILRAVMYIIAOCVGAIVASAIL
                                                    112
AOP1.PR0
         TVACLVGCHVSFLRAAFYVAAQLLGAVAGAAIL
AOP2.PR0
                                                    104
         TFAMCFLAREPWIKLPIYTLAOTLGAFLGAGIV
AQP3.PR0
                                                   112
            AMVCTRKISIAKSVEYITAOCLGAIIGAGIL
AOP4.PRO
                                                   133
          TLALLIGNQISLLRAVFY<mark>V</mark>AAQLVGAIAGAGIL
AOP5.PR0
                                                    105
                      second case (see text)
```

```
\usepackage{texshade} % for nucleotide and peptide alignments
...
\begin{texshade} {AQPpro.MSF.txt}
\shadingmode{similar}
\threshold[80]{50}
\setends{1}{80..112}
\hideconsensus
\feature{top}{1}{93..93}{fill:$\downarrow$}{first case (see text)}
\feature{bottom}{1}{98..98}{fill:$\uperrow$}{second case (see text)}
\end{texshade}
```

### Circuits and SI Units

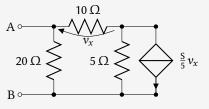

- $\blacksquare 3.45 \times 10^4 \, \text{V}^2 \, \text{Im}^3 \, \text{F}^{-1}$
- 40 km/h, 85 km/h and 103 km/h

```
\usepackage{siunitx}
\usepackage[siunitx]{circuitikz}
\begin{circuitikz}
\draw (0,0) node[anchor=east] {B}
 to[short, o-*] (1,0) to[R=20<\ohn>, *-*] (1,2)
 to [R=10<\ohm>, v=\$v_x\$] (3,2) -- (4,2)
 to[ cI=$\frac{\si{\siemens}}{5} v_x$, *-*] (4,0) -- (3,0)
 to[R=5<\ohn>, *-*] (3,2)
  (3,0) -- (1,0) (1,2) to[short, -o] (0,2) node[anchor=east]{A}
;\end{circuitikz}
\SI{3.45d4}{\square\volt\cubic\lumen\per\farad}
\SIlist[per-mode=symbol]{40:85:103}{\kilo\metre\per\hour}
```

### Meh, What Good is That? Can't Use it Anywhere Else.

Actually, you can.

```
\usepackage[active,tightpage]{preview}
\PreviewEnvironment{texshade}
...
\begin{texshade}
...
\end{texshade}
```

- lacksquare Run pdflatex o cropped PDF containing *only* contents of texshade
- ImageMagick: convert -depth 150 texshade.pdf texshade.png
- lacksquare Multiple environments ightarrow multi-page PDF and multiple PNGs

#### Bar Codes

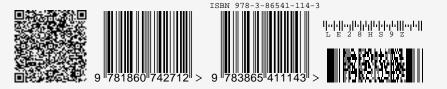

```
\usepackage{auto-pst-pdf} % Needed if running pdflatex; must use option -shell-escape
\usepackage{pstricks,pst-barcode}
...
\begin{pspicture}
\psbarcode{MECARD:N:Malaysia Open Source Conference...}{eclevel=L}{qrcode}
\psbarcode{9781860742712}{includetext guardwhitespace}{ean13}
\psbarcode{978-3-86541-114}{includetext guardwhitespace}{isbn}
\psbarcode{LE28HS9Z}{includetext}{royalmail}
\psbarcode{^453^178^121^239}{columns=2 rows=10}{pdf417}
\end{pspicture}
```

## **Graph Plots**

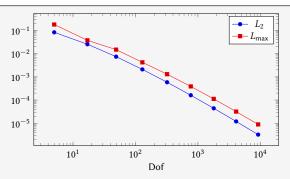

```
\usepackage{pgfplots}
...
\begin{tikzpicture}
\begin{loglogaxis}[xlabel=Dof]
\addplot table[x=dof,y=L2]{datafile.dat}; \addlegendentry{$L_2$};
\addplot table[x=dof,y=Lmax]{datafile.dat}; \addlegendentry{$L_\text{max}$};
\end{loglogaxis}
\end{tikzpicture}
```

## Spreadsheets

(Seriously, use a proper spreadsheet application for complex stuff.)

| Year ending Mar 31 | 2009     | 2008     | 2007    |
|--------------------|----------|----------|---------|
| Revenue            | 14580.20 | 11900.40 | 8290.30 |
| Cost of sales      | 6740.20  | 5650.10  | 4524.20 |
| Gross profit       | 7840.00  | 6250.30  | 3766.10 |
|                    |          |          |         |

```
\STautoround*{2}
\begin{spreadtab}{{tabular}{l rrr}}
@Year ending Mar 31 & @2009 & @2008 & @2007\\ \hline
@Revenue & 14580.2 & 11900.4 & 8290.3\\
@Cost of sales & 6740.2 & 5650.1 & 4524.2\\ \cline{2-4}
@\emph{Gross profit} & \STcopy{>}{b2-b3} & &\\ \cline{2-4}
\end{spreadtab}
```

#### **Gantt Charts**

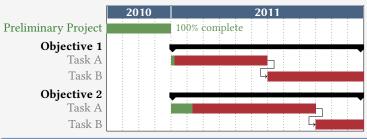

```
\usepackage{pgfgantt}
...
\begin{ganttchart}[...settings...]{1}{16}
\gantttitle{2010}{4} \gantttitle{2011}{12} \\
\ganttbar[progress=100]{Preliminary Project}{1}{4} \\
\ganttpartgroup{0bjective 1}{5}{16} \\
\ganttbar[progress=4, name=T1A]{Task A}{5}{10} \\
\ganttlinkedbar[progress=0]{Task B}{11}{16} \\
...
\end{ganttchart}
```

# 'Smart Diagrams'

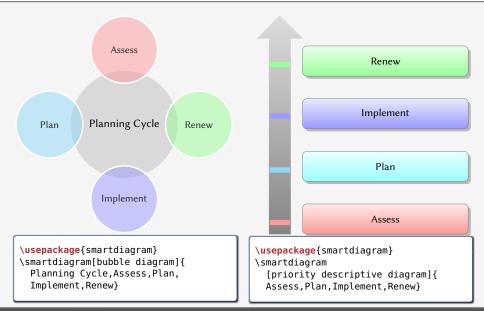

# Chess games

```
\usepackage[skaknew]%
{skak,chessboard}
...
\newgame
\mainline{1. e4 e5 2. Nf3 Nc6 3.

→Bb5 a6}
\chessboard[smallboard]
```

#### 1 e4 e5 2 **2** f3 **2** c6 3 **2** b5 a6

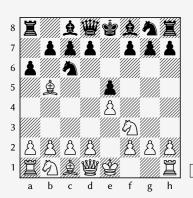

### Crossword Puzzles

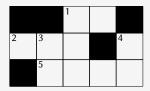

**Across:** 1 unit of measure 2 \* 5 sectioning unit

**Down:** 1  $\eta$  3 unit of measure 4 nonproportional font

```
\usepackage{cwpuzzle}
                                            \Clue{2}{AST}{\(\ast\)}
                                            \Clue{5}{PART}{sectioning unit}
\begin{Puzzle}{5}{3}
                                          \end{PuzzleClues}
|* |* |[1]E|X |* |.
                                          \begin{PuzzleClues}{
|[2]A|[3]S|T|*|[4]T|.
                                          \textbf{Down:} }
|* |[5]P|A |R |T |.
                                            \Clue{1}{ETA}{\(\eta\)}
\end{Puzzle}
                                            \Clue{3}{SP}{unit of measure}
\begin{PuzzleClues}{
                                            \Clue{4}{TT}{nonproportional font}
\textbf{Across:} }
                                          \end{PuzzleClues}
  \Clue{1}{EX}{unit of measure}
```

## Song Books with Guitar Tabs

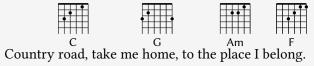

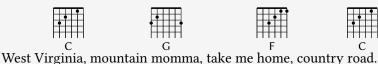

\usepackage{gchords,guitar}
...
\begin{guitar}
\newcommand{\CMaj}{\chord{t}{n,p3,p2,n,p1,n}{C}}
\newcommand{\Amin}...
Country [\CMaj]road, take me [\GMaj]home, ...
\end{guitar}

#### Contents

- 1 What are T<sub>E</sub>X, L<sup>A</sup>T<sub>E</sub>X and Friends
- 2 Document Types
- 3 Special Material
- 4 Wrapping Up

### Summary

- ATEX
  - a document preparation system
  - professional quality typesetting output
- Output artefacts
  - Academic: papers, theses, books
  - Dedicated document types
  - Domain-specific material
- Usage scenario
  - Direct authoring
  - Automatic generation (via scripts etc)
  - As back-end of other applications

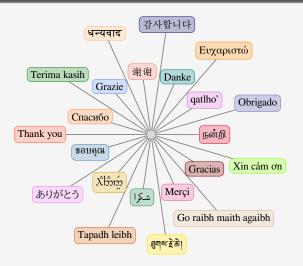

Questions? liantze@gmail.com, support@overleaf.com http://tex.stackexchange.com